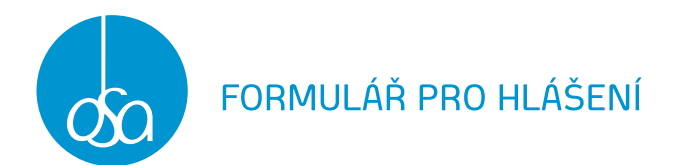

# Modré položky jsou povinné.

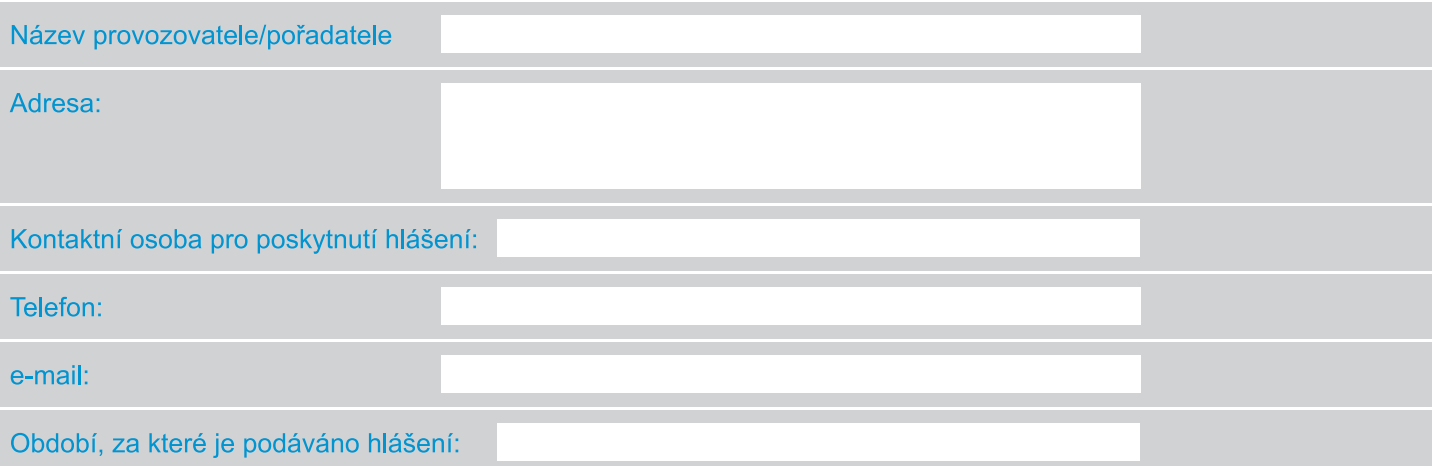

### Filmové projekce se vstupným (nezahrnuje filmové festivaly):

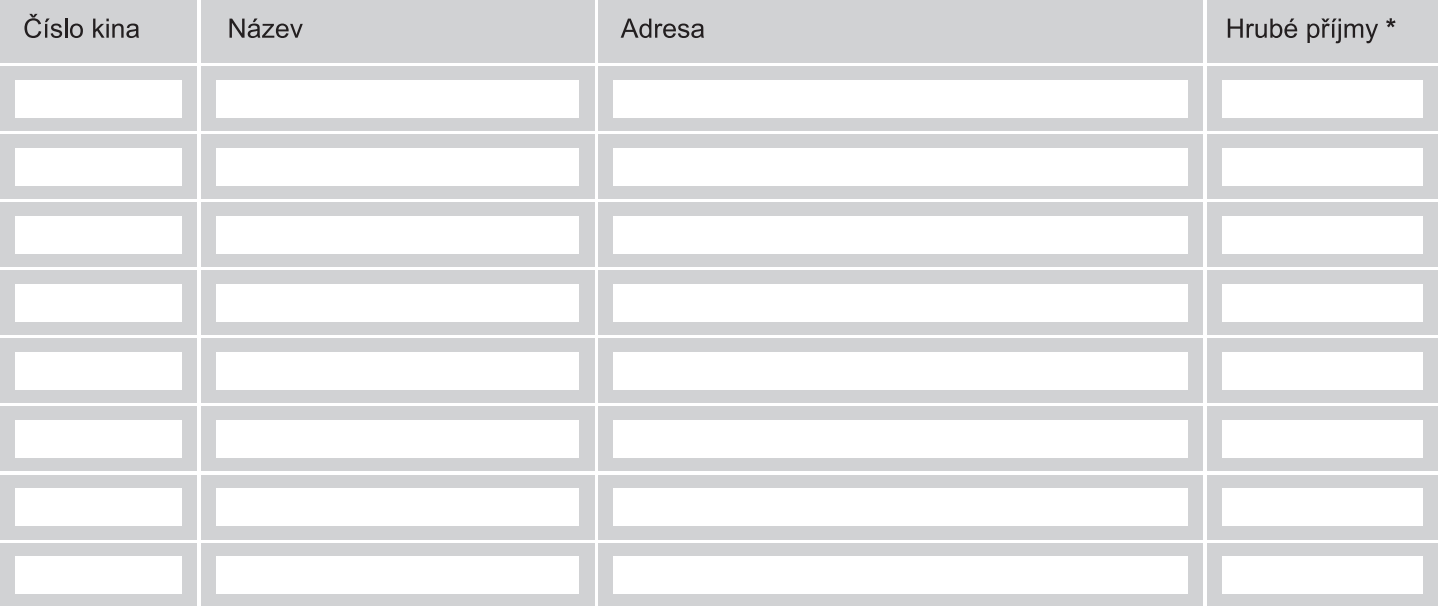

\* Po odečtení poplatku do Státního fondu pro podporu a rozvoj české kinematografie, příp. příslušných místních poplatků a po odečtení DPH, pokud je provozovatel plátcem DPH.

## Filmové projekce bez vstupného (nezahrnuje filmové festivaly):

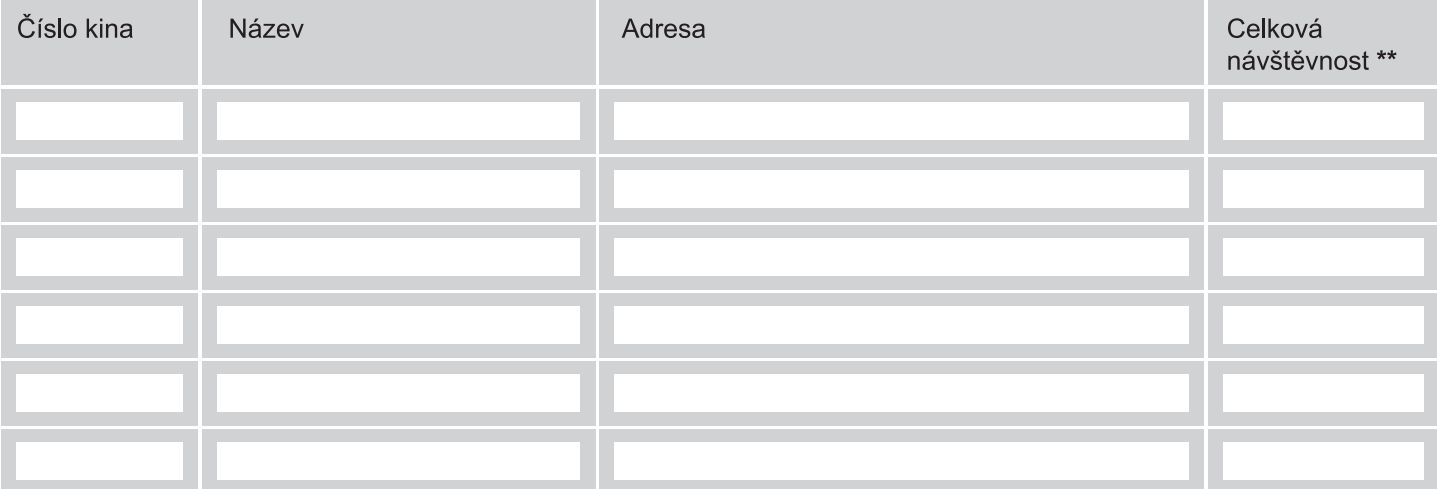

\*\* počet představení x maximální kapacita místa promítání

## Filmový festival:

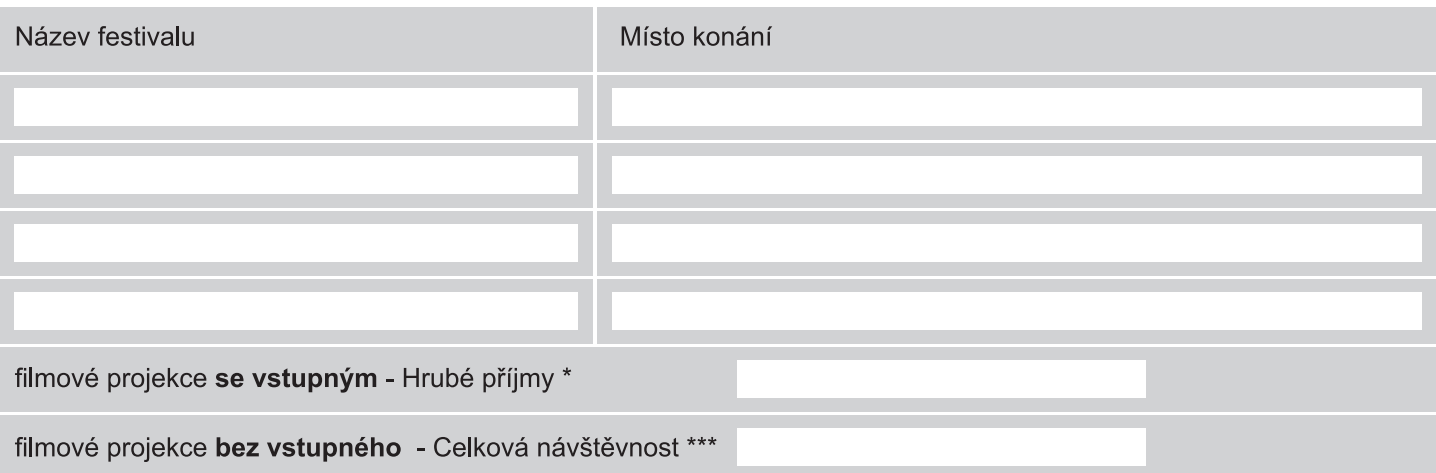

- Po odečtení poplatku do Státního fondu pro podporu a rozvoj české kinematografie,  $\star$ příp. příslušných místních poplatků a po odečtení DPH, pokud je provozovatel plátcem DPH.
- \*\*\* neprodejně šířené vstupenky

#### Prohlášení

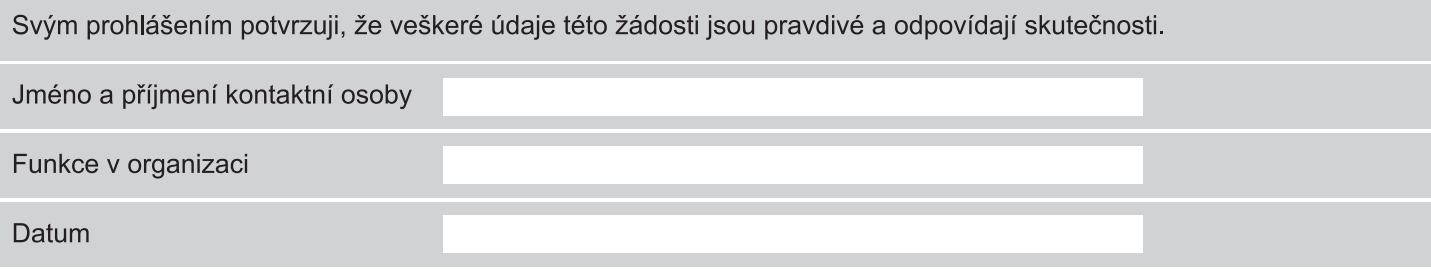

# **Podnis**

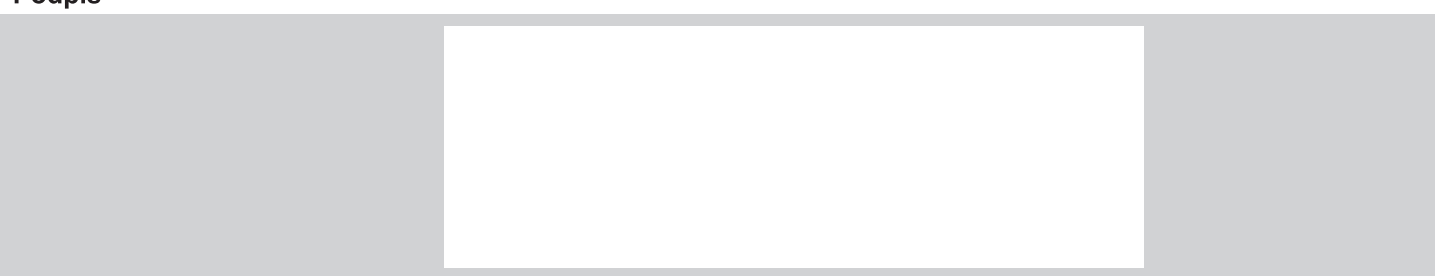

Vyplněný formulář zašlete na e-mail: kina@osa.cz